#### Mokymosi visą gyvenimą iniciatyva

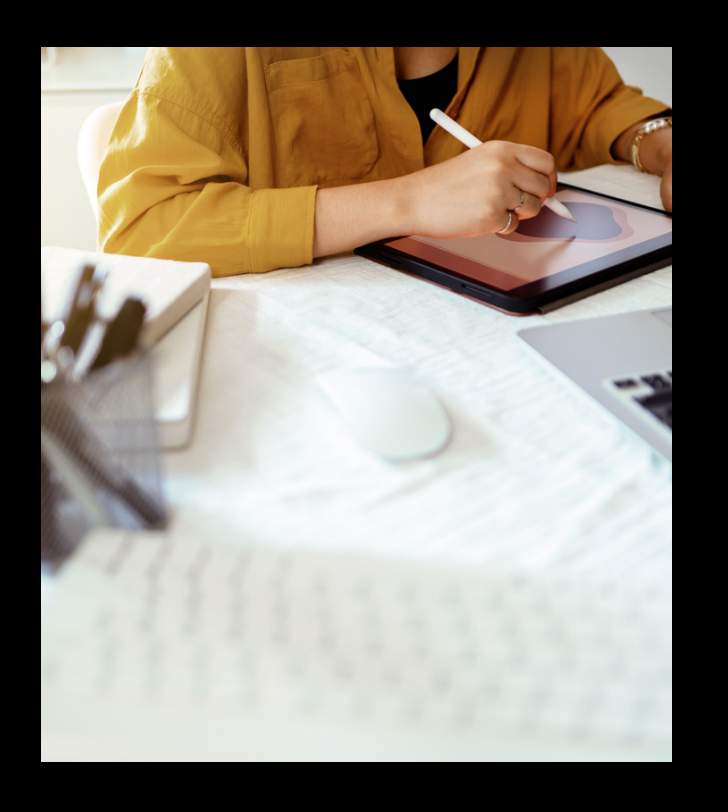

## **Kodėl šie mokymai?** Registracija

Išplėskite savo įvaldytų IKT rinkinį su Canva!

Sužinokite ir išbandykite, kaip ši universali platforma gali pagerinti jūsų turinio kūrimo procesą - nuo statiško iki dinamiško turinio, nuo jo generavimo iki pateikimo bet kokiai auditorijai!

# **š. m. balandžio 12 d.**

*I dalis (11.00-12.30)* darbo su Canva pagrindai ir galimybės

*II dalis (13.00-14.30)* vaizdo ir garso įrašų kūrimas ir apdorojimas su Canva

**KTU Užsienio kalbų centras** kviečia

# **Statiško ir dinamiško turinio kūrimas su Canva**

Dviejų dalių online mokymai

## **Lanksčios dalyvavimo galimybės!**

Galite dalyvauti pilnoje mokymų programoje arba pasirinkti Jums aktualią mokymų programos dalį.

Dalyviams bus išduodami pažymėjimai.

Registracija vykdoma el. paštu **shmmf.ukc@ktu.lt**.

Registruodamiesi nurodykite dalyvausite pilnoje mokymų programoje ar tik pasirinktoje jos dalyje (I arba II).

> Patvirtinus registraciją, gausite prisijungimo duomenis.

### *Mokymų lektorė Vilma Sukackė (KTU SHMMF)*

*Sukurti patrauklų dizainą neturint šios srities išsilavinimo niekada nebuvo taip paprasta! Kad ir kokio vizualaus turinio ir jo pateikimo formos beprireiktų - viską nesudėtingai galite sukurti Canva pagalba.*

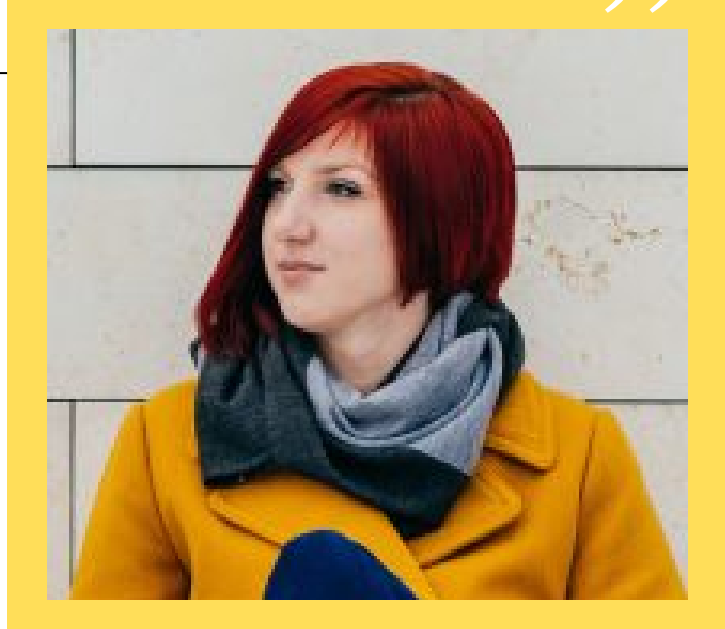